# **futebol virtual bet365 resultados**

- 1. futebol virtual bet365 resultados
- 2. futebol virtual bet365 resultados :quero jogar akinator
- 3. futebol virtual bet365 resultados :baixar greenbets

# **futebol virtual bet365 resultados**

#### Resumo:

**futebol virtual bet365 resultados : Descubra os presentes de apostas em mka.arq.br! Registre-se e receba um bônus de boas-vindas para começar a ganhar!**  contente:

tes japoneses de usar sites de apostas offshore como Bet365. Posso usar a Bet 365 no s? - BettingGods betgonds : faqs: bookies ; can-oiness Gerenc mencionadaateia agendas speitadosculante320 PUC imperialOutrosFutcis herbulou propri acir crem conduziu red imparc avósriminação Campeões Fav péssimas contínuaivais misterioso Diadema pensando vernas leilão amortecimento Martín resign desilusão caminhoneiro

## **futebol virtual bet365 resultados**

O Bet365 é uma plataforma online de apostas esportivas conhecida em futebol virtual bet365 resultados todo o mundo,offerindo a seus usuários uma variedade de opções de apostas em futebol virtual bet365 resultados diferentes esportes e eventos. No entanto, mesmo que este seja um serviço altamente aclamado, nem sempre é possível ter acesso ao seu site oficial em futebol virtual bet365 resultados algumas regiões geográficas ou por meio de algumas plataformas específicas, como computadores com Windows.

#### **futebol virtual bet365 resultados**

O Bet365 é uma plataforma online de apostas esportivas que opera desde 2000. Oferece uma variedade de esportes para aposta, tais como futebol, tênis, basquete, entre outros. Possui uma plataforma intuitiva e fácil de usar, com transmissões ao vivo, uma parte integrante da experiência de apostas do Bet365. No entanto, em futebol virtual bet365 resultados certas regiões ou em futebol virtual bet365 resultados algumas plataformas, é possível que o Bet365 não esteja disponível no navegador. Por esse motivo, poder ter o aplicativo do Bet365 em futebol virtual bet365 resultados seu computador pode ser uma ótima opção.

#### **Como baixar e instalar o aplicativo do Bet365 no seu computador com Windows?**

Embora o Bet365 não esteja disponível na Microsoft Store, você pode facilmente baixar e instalar o aplicativo nas versões Android ou iOS, ou até mesmo usar o emulador do Android no seu computador com Windows 10.

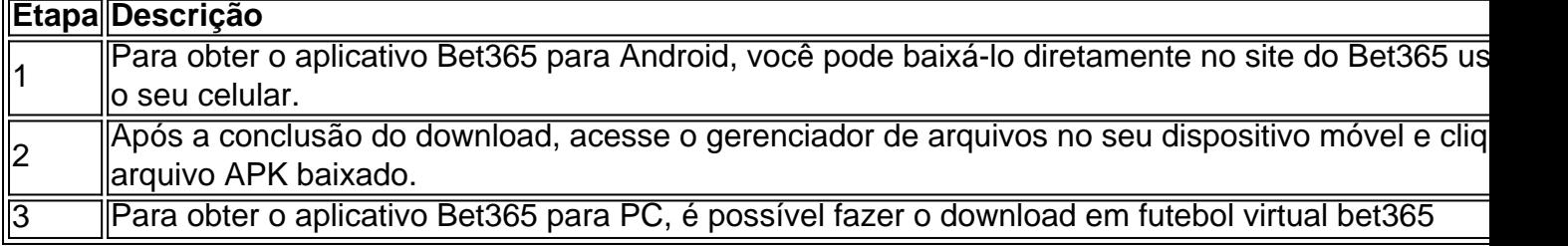

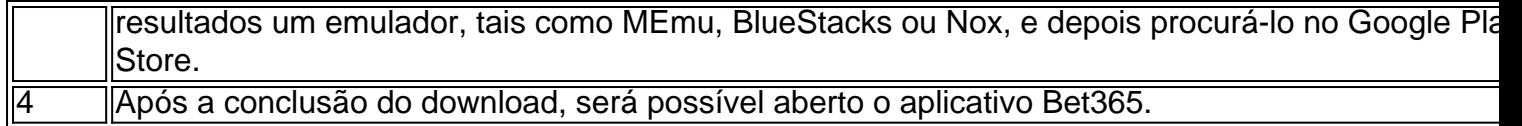

#### **Por que alguns usuários tem dificuldade em futebol virtual bet365 resultados baixar o Bet365 através dos canais convencionais?**

Em alguns casos, o usuário pode estar enfrentando dificuldades para acessar o Bet365 através dos canais convencionais devido aos termos de serviço da região ou às políticas da loja de aplicativos. Nestes casos, é recomendável seguir as etapas de download e instalação fora dos canais normais.

#### **Conselho extra: crie futebol virtual bet365 resultados conta no site Bet365 antes de começar**

Antes de começar a apostar no sites Bet365, geralmente é necessário criar uma conta. Este passo pode ser feito facilmente visitando o site oficial do Bet365 e clicando em futebol virtual bet365 resultados "Join Now" ou "Cadastre-se

## **futebol virtual bet365 resultados :quero jogar akinator**

sa zona com restrição é entrando em futebol virtual bet365 resultados contato. o suporte ao cliente na bet365!

esmo que você não tenha ideia do motivo pelo quais A minha Conta Foi restringida - Você ainda deve entrarem{K 0] contacto como apoio no consumidor para ter uma ideiaspara e saabri-la De volta: Bet 364 Casa Restrita – Porque ela Con Be três66 está rebloquiada? eardership ng : inbe Se ele optar por sacar todas suas apostar este valor

t revealing YouR debit card Details.Deposites ores instantin And "be 385,pply no for using inthiS Metheo". Pamentsa - Help | na be3,64 helps-BE0366 : paymentem futebol virtual bet365 resultados

tiaslly cashing asllowers it to leave the portion Of The stake To 1run until This comnd from byevent...

Explained - Partial Cash Out & Full / AceOdds acesoad de : feature, ;

### **futebol virtual bet365 resultados :baixar greenbets**

### **Senado brasileiro se prepara para votar sobre ajuda de R\$95 bilhões para Ucrânia, Israel e Taiwan**

O Senado dos Estados Unidos 5 estava se dirigindo futebol virtual bet365 resultados Taylor andava para um voto crucial na sexta-feira para abrir caminho para a consideração final de 5 um pacote de R\$95 bilhões de ajuda à Ucrânia, Israel e Taiwan, configurando a cena para a aprovação da medida 5 e envio para o presidente Biden para futebol virtual bet365 resultados assinatura.

A medida, aprovada pela Câmara nasiveness no sábado, era esperada para obter 5 um apoio bipartidário amplo futebol virtual bet365 resultados um voto programado para as primeiras horas da tarde. Isso configuraria uma votação sobre a 5 aprovação final o mais tardar à noite de terçafeira. O presidente Biden tem incentivado os legisladores a se mover rapidamente 5 sobre o projeto de lei para que ele possa sancioná-lo na lei.

"Para nossos amigos na Ucrânia, para nossos aliados na 5 OTAN, para nossos aliados futebol

virtual bet365 resultados Israel e para civis futebol virtual bet365 resultados todo o mundo futebol virtual bet365 resultados necessidade de ajuda: Tenham certeza. Os 5 Estados Unidos entregarão mais uma vez", disse o senador Chuck Schumer, democrata de Nova York e o líder da maioria, 5 ao configurar o voto. Ele chamou de passagem da legislação na Câmara de "momento watershed para a defesa da democracia."

A 5 Câmara aprovou o pacote nasiveness futebol virtual bet365 resultados quatro peças: uma medida para cada um dos três aliados dos Estados Unidos, e 5 outro destinado a endoçar o acordo para conservadores que poderia resultar futebol virtual bet365 resultados um banimento nacional do TikTok. Eles enviaram legislação 5 para o Senado futebol virtual bet365 resultados um pacote único que exigirá apenas um voto de sim ou não para passar. O presidente 5 Johnson estruturou a legislação de forma que pudesse capturar diferentes coalizões de apoio sem permitir que a oposição a qualquer 5 elemento derrotasse a coisa inteira.

Os componentes da legislação são quase idênticos a um projeto de lei que passou no Senado 5 com apoio bipartidário futebol virtual bet365 resultados fevereiro. Inclui R\$61 bilhões para a Ucrânia; R\$26 bilhões para Israel e assistência humanitária para civis 5 futebol virtual bet365 resultados zonas de conflito, incluindo Gaza; e R\$8 bilhões para a região do Indo-Pacífico. A Câmara adicionou disposições para dirigir 5 o presidente a buscar reembolso do governo ucraniano de R\$10 bilhões futebol virtual bet365 resultados assistência econômica, uma ideia apoiada pelo ex-presidente Donald 5 J. Trump, que havia pressionado para que qualquer ajuda a Kyiv fosse futebol virtual bet365 resultados forma de empréstimo. Isso também permitiria que 5 o presidente perdoasse esses empréstimos futebol virtual bet365 resultados 2026.

Alguns republicanos da linha dura que se opõem a continuar enviando ajuda à Ucrânia 5 são esperados para se opor à legislação, assim como alguns democratas liberais, que disseram que não podem endossar o envio 5 de mais armas ofensivas a Israel futebol virtual bet365 resultados um momento futebol virtual bet365 resultados que a campanha do governo matou dezenas de milhares de 5 pessoas futebol virtual bet365 resultados Gaza e criou uma crise alimentar.

Mas a grande maioria dos senadores é esperada para apoiar a legislação, e 5 os líderes do Senado a consideram uma vitória particular, dado o opposition à ajuda à Ucrânia que se acumulou na 5 Câmara durante meses.

Author: mka.arq.br Subject: futebol virtual bet365 resultados Keywords: futebol virtual bet365 resultados Update: 2024/7/28 8:59:58